#### **CARGO: AGENTE ADMINISTRATIVO**

Para responder às questões 1 - 3 leia o trecho abaixo.

#### Atentado à Democracia

 Um relatório da Associação Nacional de Jornais (ANJ) revelou que, nos últimos doze meses, foram registrados no Brasil 31 casos de violação à liberdade de imprensa. Destes, dezesseis são decorrentes de sentença judicial – em geral, proferida por juízes de primeira instância. Trata-se de uma anomalia e de uma temeridade. Anomalia porque há muito o Judiciário tem demonstrado seu compromisso com a defesa da liberdade de imprensa e do livre pensamento, princípio fundamental dos regimes democráticos e cláusula pétrea da Constituição. A derrubada, pelo Supremo Tribunal Federal, da Lei de Imprensa instrumento de intimidação criado no regime militar, é só um exemplo recente dessa convicção. Assim, um juiz que, de forma monocrática, decide impor a censura a um veículo passa a contribuir uma aberração dentro do poder que ele representa. A freqüência com que esse tipo de atitude tem se repetido é uma ameaça aos valores democráticos do país e tem como conseqüência prática e deletéria o prejuízo do interesse público – já que, como no caso de que é vítima o jornal O Estado de São Paulo, priva-se a sociedade do direito à informação. (...)

VEJA, 26 de agosto, 2009.

- 1- Segundo o texto, a Associação Nacional de Jornal denuncia a violação do seguinte princípio democrático:
- A) livre pensamento.
- B) censura prévia.
- C) violação da honra.
- D) violação da intimidade.
- 2- A Lei de Imprensa é tida como instrumento de intimidação porque:
- A) foi criada no regime militar.
- B) instituiu a censura prévia.
- C) defende o livre pensamento.
- D) dá força excessiva ao Poder Judiciário.
- 3- O relatório elaborado pela Associação Nacional de Jornais foi citado na reportagem por todos os motivos abaixo, EXCETO:
- A) Alerta os leitores sobre casos de violação à liberdade de imprensa.
- B) Critica a postura de alguns juízes de primeira instância que proferiram sentenças responsáveis pela violação à liberdade de imprensa.
- C) Denuncia casos de violação à liberdade de imprensa.
- D) Sinaliza o ressurgimento de leis pró-censusa.
- 4- Observe a regência verbal e assinale a alternativa que NÃO contraria a norma culta:
- A) Marilda namorava o filho da secretária.
- B) Marilda namorava com o filho da secretária.
- C) Prefiro café do que leite.
- D) Prefiro café que leite.
- 5- Identifique o caso em que NÃO haja expressão numérica de sentido definido.
- A) Fui a terceira colocada no concurso.

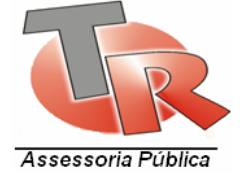

- B) Tenho o triplo da sua idade.
- C) Já falei mil vezes que não viajarei amanhã
- D) Ele foi o primeiro aluno a chegar.

6- Uma empresa fez a seguinte tabela relacionando o número de operários e o tempo gasto para construir uma piscina:

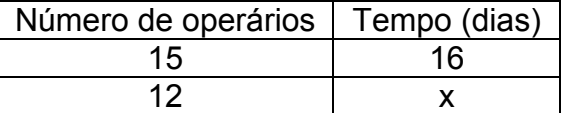

Para construir a mesma piscina e trabalhando no mesmo ritmo, pode-se afirmar que o valor de x corresponde a:

A) 15 dias

B) 16 dias

C) 18 dias

D) 20 dias

7- Seja a equação x2 + x = 600. Uma das raízes encontradas como solução é 24. Então, a outra raiz vale:

A) -25

B) 22

C) 23

D) 25

8- Nas eleições em 1º turno em todo país, no dia 3 de outubro de 1996, inaugurou-se o voto eletrônico. Numa determinada seção eleitoral, cinco eleitores demoraram para votar, respectivamente: 1min 4s, 1min 32s, 1min 12s, 1min 52s e 1min 40s. A média aritmética do tempo de votação (em minutos e segundos) desses eleitores é:

A) 1min 28s

B) 1min 58s

C) 1min

D) 1 min 4s

9- Uma loja de eletrodoméstico anuncia a seguinte promoção:

Televisor 29, à vista, por apenas R\$ 702,00 ou a prazo, em duas prestações mensais iguais de R\$ 390,00, sendo a primeira paga no ato da compra.

Nestas condições, a taxa mensal de juros embutida na venda a prazo é igual a:

A) 20%

B) 25%

C) 15%

D) 10%

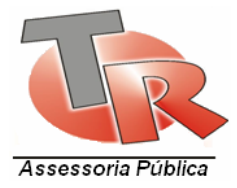

10- O dono de uma pizzaria pretende colocar um painel na frente de seu estabelecimento, de dimensões 4 m por 5 m, que deve ser pintado em 30% de sua área. Da área pintada, 12% deve ser na cor azul, que será o nome da pizzaria. Sabendo que cada tubo de tinta possibilita pintar 1200 cm<sup>2</sup>, o número de tubos de tinta azul necessários é:

- A) 8
- B) 7
- $C$ ) 5
- D) 4

11- Para selecionar um arquivo ou pasta com o mouse, a opção correta é:

A) Pressione o botão do mouse sobre o nome do arquivo ou pasta a ser selecionado.

B) Pressione o mouse duas vezes sobre o arquivo

C) Pressione o mouse três vezes sobre o arquivo

D) Pressione o mouse duas vezes do lado do arquivo

12- Se você arrastar até o destino pressionando o botão esquerdo um arquivo ou pasta, o arquivo será:

A) Copiado

B) Movido

C) Deletado

D) Selecionado

13- O teclado pode ser utilizado para selecionar uma pasta, arquivo ou grupo de arquivos. Para que os arquivos possam ser selecionados, devem estar visíveis na janela de pasta.

- 
- 
- A) SETA ACIMA ou SETA ABAIXO Um arquivo acima ou abaixo da seleção atual.
- B) END O primeiro arquivo da lista.
- C) HOME O ultimo arquivo da lista.

De acordo com as funções acima, marque a alternativa que está correta:

- A) Somente a letra A esta correta
- B) Somente a letra B esta correta
- C) Somente as letras A e C estão corretas
- D) Todas as alternativas estão corretas

14- Para visualizar a régua da página em edição seleciono o menu:

A) Inserir

B) Formatar

C) Janela

D) Exibir

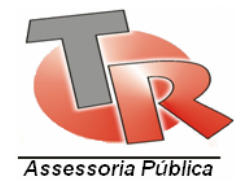

15- Para excluir a linha selecionada no Word é necessário

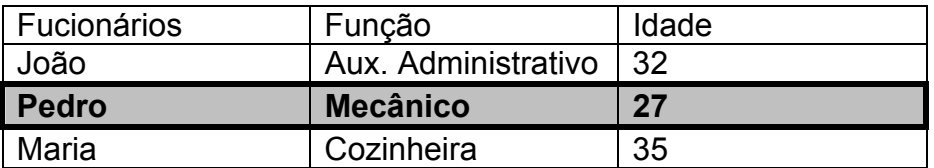

A) Menu Formatar e opção excluir linha

B) Menu Ferramentas e opção excluir seleção

- C) Menu Arquivo e opção excluir linha
- D) Menu tabela e opção excluir linha
- 16- Qual a função da figura selecionada em destaque do Word

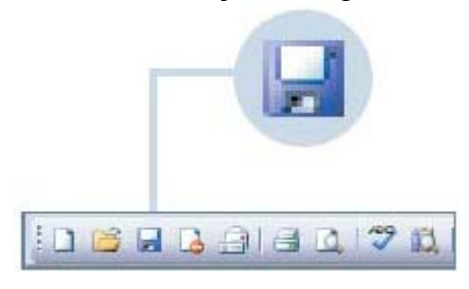

- A) Selecionar arquivo
- B) Apagar uma linha
- C) Salvar arquivo
- D) Copiar um texto selecionado

17- Marque a alternativa que mostra as teclas de atalhos da figura abaixo:

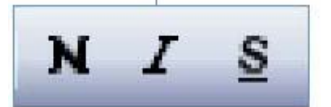

A) CTRL + F, CTRL + K e CTRL+L

- B) CTRL + N, CTRL + S e CTRL +I
- C) CRTL+ N, CRTL + S e CRTL + I
- D) CRTL + F, CRTL + K e CRTL + L

18- A figura abaixo visualiza os botões de alinhamento.

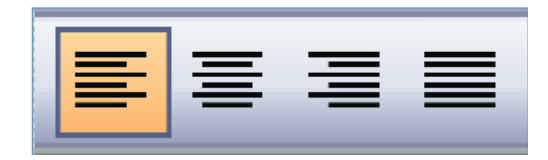

Marque alternativa que mostra as funções de cada um destes botões

A) Alinhar a esquerda, centralizar, alinhar a direita e justificar

B) Copiar, colar, salvar e apagar

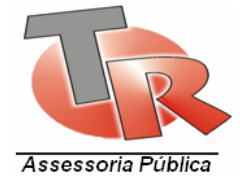

- C) Sublinhar a direita, apagar a esquerda, apagar no centro do texto e deletar o texto
- D) Copiar a direita, copiar a esquerda, copiar meio do texto e copiar o texto selecionado
- 19- As possibilidades de formatação do espaço entre linhas são mais amplas que as disponíveis na barra de ferramentas quando acessamos o MENU:
- A) Formatar / marcadores e numerações
- B) Formatar / Estilo de Formatação
- C) Formatar / Parágrafo
- D) Formatar / Tabulação
- 20- Configurar a página antes de uma digitação é essencial e para fazer isso devemos acessar o MENU
- A) Editar
- B) Arquivo
- C) Formatar
- D) Ferramentas

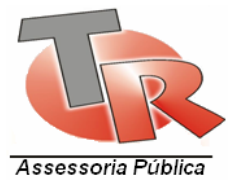